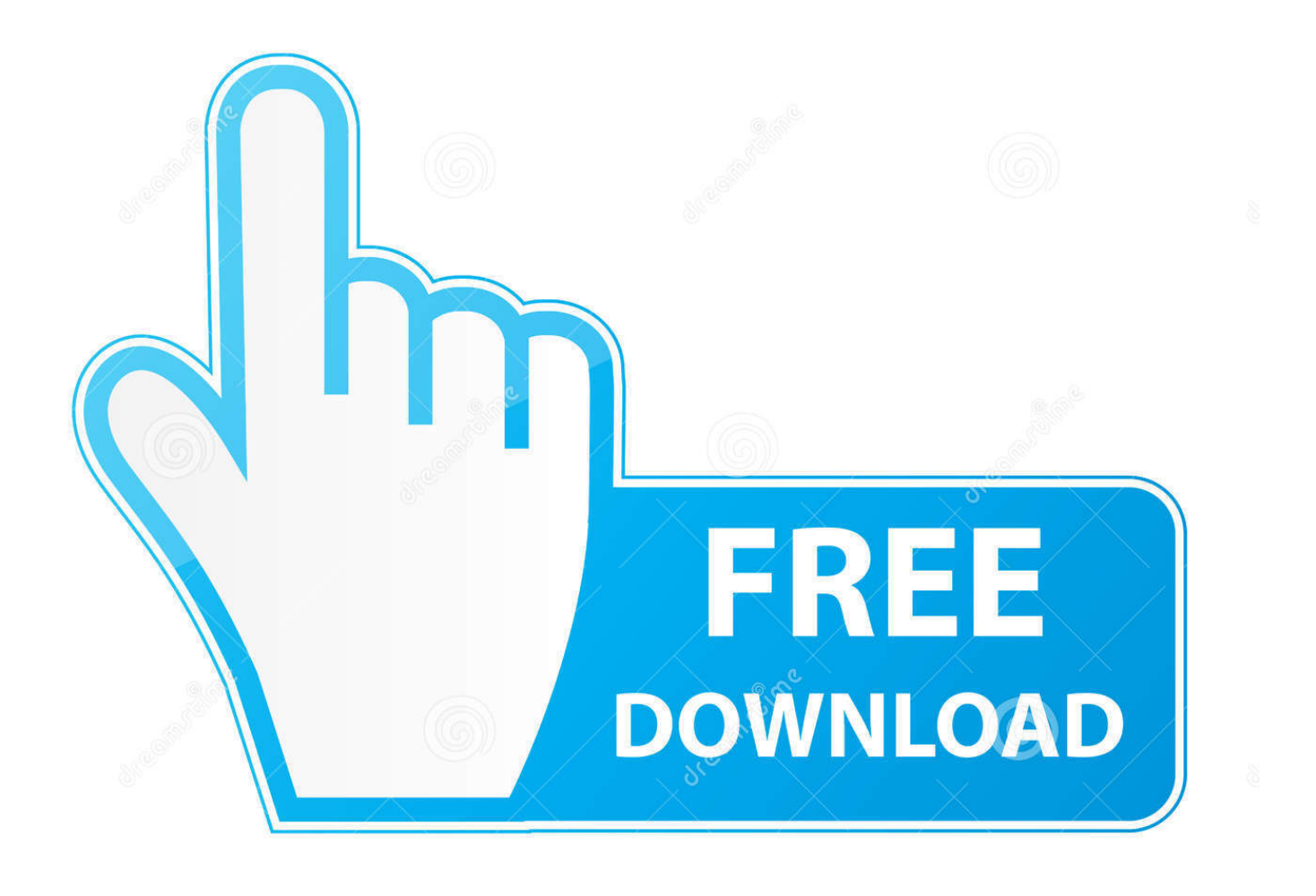

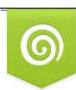

Download from Dreamstime.com reviewing purposes only D 35103813 C Yulia Gapeenko | Dreamstime.com

É

[Advance Steel 2012 Scaricare Codice Di Attivazione 32 Bits IT](http://picfs.com/17zjxy)

[ERROR\\_GETTING\\_IMAGES-1](http://picfs.com/17zjxy)

[Advance Steel 2012 Scaricare Codice Di Attivazione 32 Bits IT](http://picfs.com/17zjxy)

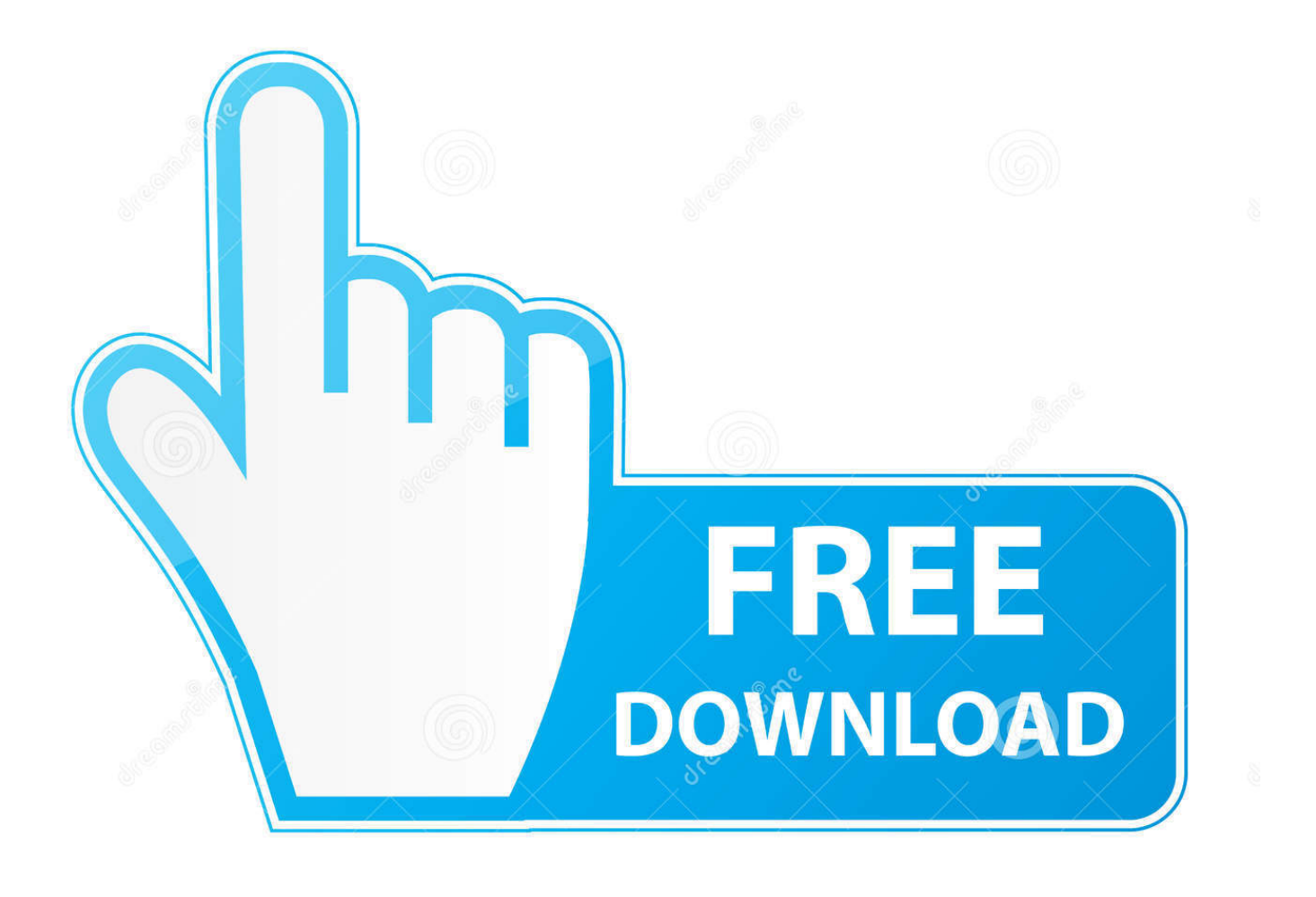

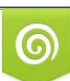

Download from Dreamstime.com or previewing purposes only D 35103813 O Yulia Gapeenko | Dreamstime.com

B

Download an Advance Steel 2020 free trial and use the software to help accelerate ... 3D modeling software for steel detailing ... Available for Windows 64-bit.. 32-bit: Sottoscrizione: Autodesk\_AutoCAD\_2018. ... 17 aprile 2019 - Dopo l'installazione di Advance Steel 2020, scaricare e installare un pacchetto di lingue .... Advance Steel is a CAD software application for 3D modeling and detailing of steel structures ... Windows XP Pro (32-bit and 64-bit);; AutoCAD 2010, 2011, 2012, 2013, 2014, 2015, ... Create a book · Download as PDF · Printable version .... Per ulteriori informazioni sull'attivazione di versioni software Advance, si prega di ... Il processo di attivazione è basato su un numero seriale e un codice di attivazione ... Potete scaricare il setup aggiornato del server di rete da questo link. ... Advance BIM Designers · PowerPack for Revit® · PowerPack for Autodesk Steel .... Per maggiori informazioni si prega di scaricare il documento pdf. ... Requisiti di sistema; Procedura d'installazione; Attivazione del software ... Power Pack for Revit e PowerPack for Advance Steel versione 2017 sono disponibili solo ... Se viene installata la versione a 32 bit del driver ODBC, Advance GRAITEC lo userà, ma ... a3e0dd23eb